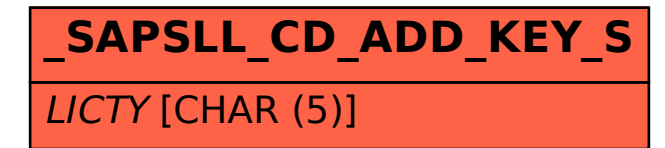

## SAP ABAP table /SAPSLL/CD\_ADD\_KEY\_S {SLL: Legal Control: Determine License Type: General Key}

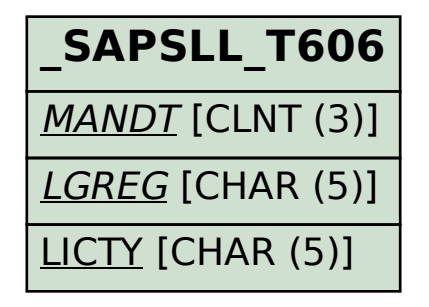